# **Feature Selection with mlr3fselect::CHEAT SHEET**

# **Class Overview**

The package provides a set of R6 classes which allow to (a) define general feature selection instances; (b) run black-box optimzers; (c) combine learners with feature selection (for nested resampling).

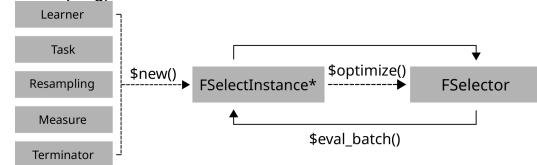

[NB: In many table prints we suppres cols for readability.]

# **Terminators - When to stop**

Construction: trm(.key, ...)

- evals (n\_evals) After iterations.
- run time (secs) After training time.
- clock time (stop time) At given timepoint.
- perf reached (level) After performance was reached.
- stagnation (iters, threshold) After performance stagnated.
- stagnation batch (n, threshold) After performance stagnated for batches.
- combo (list\_of\_terms, any=TRUE) Combine terminators with AND or OR.

as.data.table(mlr\_terminators) # list all

Lists all available terminators.

## **FSelectInstance\* - Search Scenario**

Evaluator and container for resampled performances of feature subsets. The (internal) function eval batch(xdt) calls benchmark() to evaluate a table of feature subsets. Stores archive of all evaluated feature subsets and the final result.

instance = FSelectInstanceSingleCrit\$new(task, learner, resampling, measure, terminator)

store benchmark result = TRUE to store resampled evals and store\_models = TRUE for fitted models.

# Example

```
instance = FSelectInstanceSingleCrit$new(task, learner, resampling, measure,
  terminator)
 fselector = fs("random_search", batch_size = 10)
fselector$optimize(instance)
instance$result
```
# <sup>&</sup>gt; Petal.Length Petal.Width Sepal.Length Sepal.Width classif.ce # <sup>&</sup>gt; 1: FALSE TRUE TRUE TRUE 0.06

Use FSelectInstanceMultiCrit for multi-criteria feature selection.

# **FSelector - Search Strategy**

Generates feature subsets and passes to instance for evaluation until termination. Creation: fs (.key, ...)

- random search (batch size) Random search.
- exhaustive search (max features) Exhaustive Search.
- sequential (strategy) Sequential Selection.
- rfe (feature fraction, recursive) Recursive Feature Elimination.
- design points (batch size, design) User supplied feature subsets.

as.data.table(mlr\_fselectors) # list all

Lists all available feature selection algorithms.

# **Logging and Parallelization**

lgr::get\_logger("bbotk`")\$set\_threshold("<level>")

Change log-level only for mlr3fselect.

future::plan(strategy)

Sets the parallelization backend. Speeds up feature selection by running iterations in parallel.

# **Executing the Feature Selection**

feelector<sup>6</sup>ontimize(instance)

```
as.data.table(instance$archive)
## > Petal.Length Petal.Width Sepal.Length Sepal.Width classif.ce
## > 1: TRUE TRUE TRUE TRUE 0.09333333
## > 2: TRUE TRUE TRUE FALSE 0.09333333
instance$result # datatable row with optimal feature subset and estimated perf
```
Get evaluated feature subsets and performances; and result.

task\$select(instance\$result\_feature\_set)

Set optimized feature subset in Task.

# Example

```
instance = fselect(method = "random_search", task = tsk("iris"), learner = learner,
 resampling = rsmp ("holdout"), measure = msr("classif.ce"), term_evals = 20)
```
Use fselect()-shortcut.

# **AutoFSelector - Select before Train**

Wraps learner and performs integrated feature selection.

afs = AutoFSelector\$new(learner, resampling, measure, terminator, fselector)

Inherits from class Learner. Training starts feature selection on the training set. After completion the learner is trained with the "optimal" feature subset on the given task.

afs\$train(task) afs\$predict(task, row\_ids)

afs\$learner

Returns learner trained on full data set with optimized feature subset.

```
afs$fselect_result
# > Petal.Width Sepal.Length Sepal.Width classif.ce
# > 1: TRUE TRUE TRUE TRUE
```
### Access feature selection result.

afs = auto\_fselector(method = "random\_search", learner, resampling, measure, term\_evals = 20)

Use shortcut to create AutoFSelector.

# **Nested Resampling**

Just resample AutoFSelector; now has inner and outer loop.

# Example

inner = rsmp("holdout") afs = auto\_fselector(method = "random\_search", learner, inner, measure, term\_evals =  $29)$ outer =  $\text{rsmn}('cv' - \text{folds} = 2)$ 

 $rr = resample(task, afs, outer, store models = TRUE)$ 

#### as.data.table(rr)

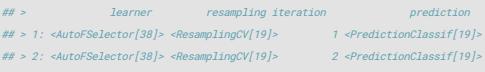

#### extract\_inner\_fselect\_results(rr)

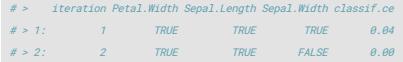

#### Check inner results for stable features.

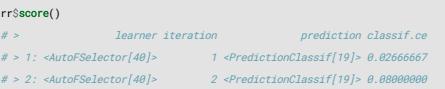

#### Predictive performances estimated on the outer resampling.

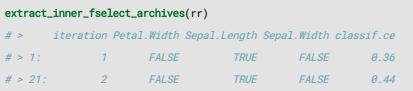

All evaluated feature subsets.

```
rr$aggregate()
# > \text{classif}.ce
# > 0.0533333333
```
#### Aggregates performances of outer resampling iterations.

```
rr = fselect_nested(method = "random_search", task,
 learner, inner, outer, measure, term_evals = 20)
```
Use shortcut to execute nested resampling.

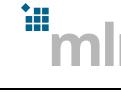